Verallgemeinerung der Vorgehensweise bei der Rekursion

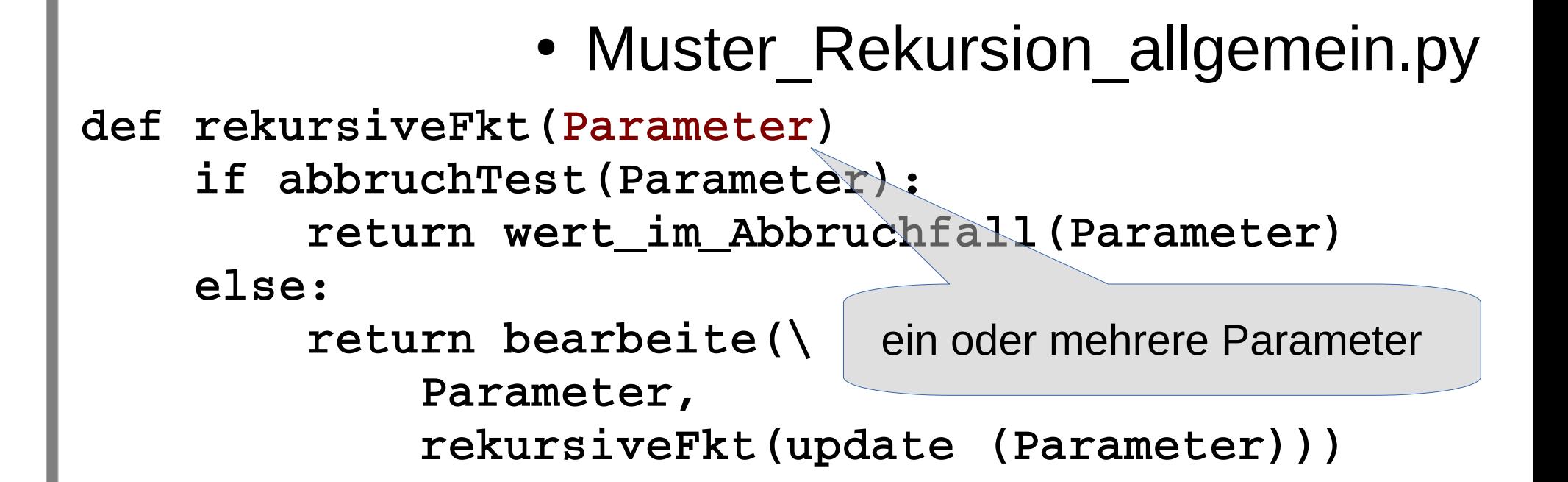

```
• Muster Rekursion allgemein.py
def rekursiveFkt(Parameter)
     if abbruchTest(Parameter):
         return wert_im_Abbruchfall(Parameter)
     else:
         return bearbeite(\
              Parameter,
              rekursiveFkt(update (Parameter)))
                                        Abbruchfall testen
```

```
• Muster Rekursion allgemein.py
def rekursiveFkt(Parameter)
     if abbruchTest(Parameter):
          return wert_im_Abbruchfall(Parameter)
     else:
          return bearbeite(\
              Parameter,
              rekursiveFkt(update (Parameter)))
                                    Abbruchwert definieren;
                                    sein Erreichen beendet
                                    die Rekursionsschritte
                                    in die Tiefe
```
*Anmerkung: Der Abbruchwert kann ebenfalls (wie hier) durch eine Funktion gegeben sein.* 

```
• Muster Rekursion allgemein.py
def rekursiveFkt(Parameter)
     if abbruchTest(Parameter):
          return wert_im_Abbruchfall(Parameter)
     else:
          return bearbeite(\
              Parameter,
              rekursiveFkt(update (Parameter)))
                                    In der Regel erfolgt
                                    noch eine Bearbeitung ...
```
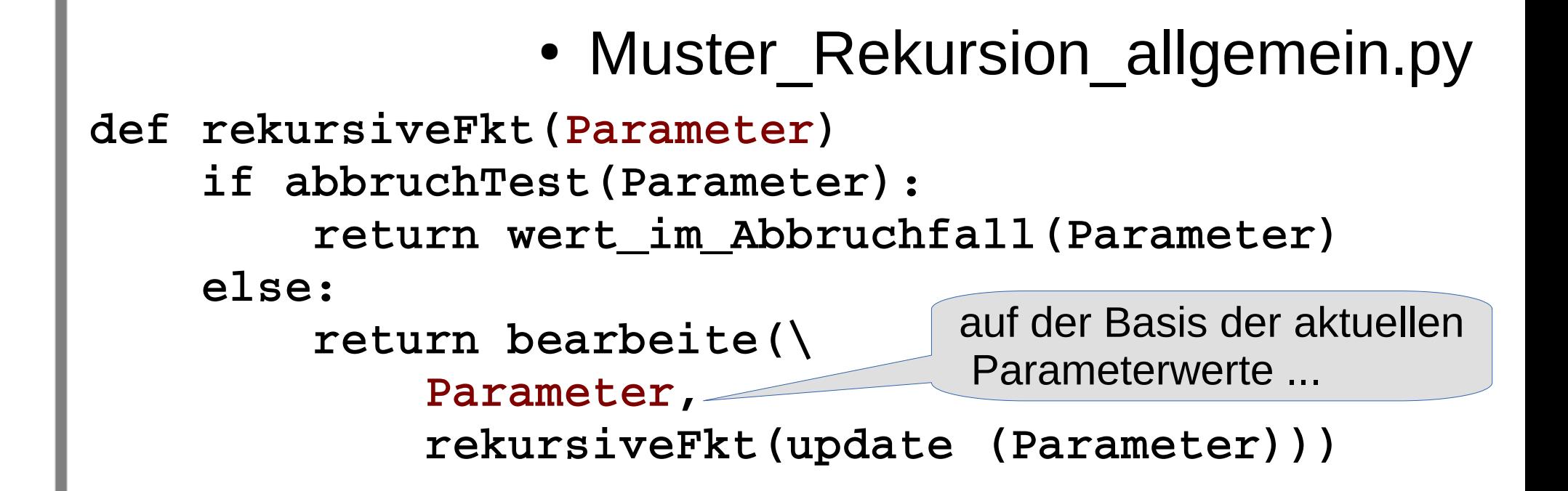

…<br>…

```
• Muster Rekursion allgemein.py
def rekursiveFkt(Parameter)
     if abbruchTest(Parameter):
         return wert_im_Abbruchfall(Parameter)
     else:
         return bearbeite(\
             Parameter,
             rekursiveFkt(update (Parameter)))
```
des beim Schritt in die Tiefe erzielten Wertes

• Muster Rekursion allgemein.py **def rekursiveFkt(Parameter) if abbruchTest(Parameter): return wert\_im\_Abbruchfall(Parameter) else: return bearbeite(\ Parameter,**

 **rekursiveFkt(update (Parameter)))**

Die konkrete Problemlösung hängt von der Bearbeitungsfunktion und der konkreten update-Fkt ab.

#### Warum update?

Bearbeitung mit unveränderten Parameterwerten bedeutet bei funktionaler Programmierung

- identische Bearbeitung,
- identische Werte und
- führt zu einer Endlosschleife

Die update-Funktion muss prinzipiell auf die Abbruchbedingung hin führen

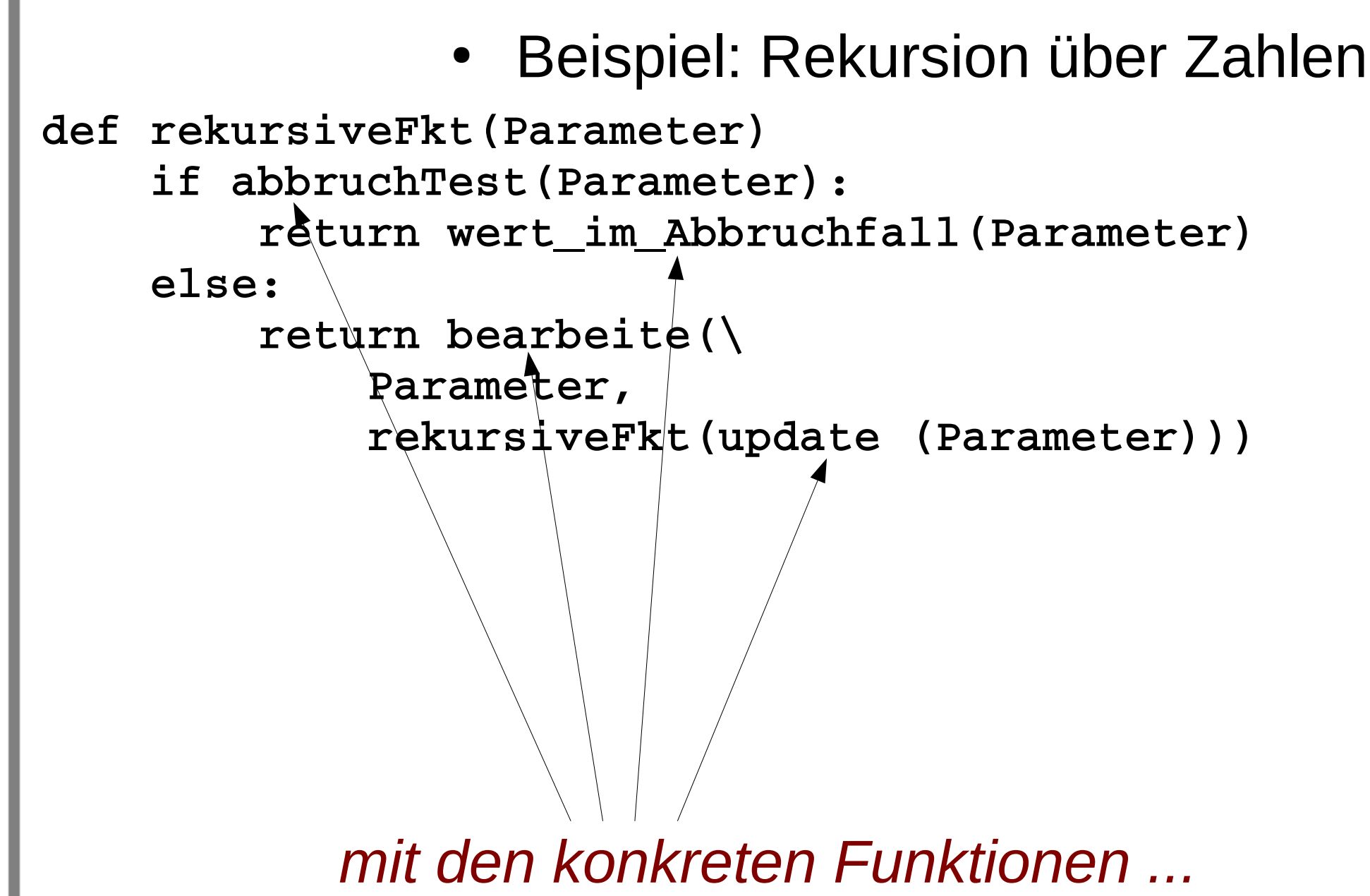

- Beispiel: Rekursion über Zahlen
- **def abbruchTest(Parameter): return Parameter<=1**
- **def wert\_im\_Abbruchfall(Parameter): return 1**
- **def bearbeite(Parameter, rekursionswert): return Parameter \* rekursionswert**
- **def update(Parameter): return Parameter - 1**

*… erhält man hier die Fakultäts-Funktion.* 

Nicht für jeden Parameter ist eine update-Funktion notwendig, die ihn verändert. Umgekehrt gilt:

• Bei mehreren Parametern ist für mindestens einen eine update-Funktion notwendig, die seinen Wert verändert.